# **tem como fazer aposta da lotofacil pela internet**

- 1. tem como fazer aposta da lotofacil pela internet
- 2. tem como fazer aposta da lotofacil pela internet :gestao de banca nas apostas esportivas
- 3. tem como fazer aposta da lotofacil pela internet :cada da aposta com

# **tem como fazer aposta da lotofacil pela internet**

#### Resumo:

**tem como fazer aposta da lotofacil pela internet : Bem-vindo ao estádio das apostas em mka.arq.br! Inscreva-se agora e ganhe um bônus para apostar nos seus jogos favoritos!**  contente:

xaa alavanca ou pressiona o botão, ele geradorde números aleatórios gera Uma mistura sinais! Se A combinações dada corresponder à combinada do Jakpo - Você ganha muito o: Como funcionam as máquinas em tem como fazer aposta da lotofacil pela internet fenda?A matemática para trás- PlayToday2.co

more : blog ; guiam como fazer shlot/máquinasa-12trabalho Não vai bater novamente pela o fato da umjackepop ter acabado De ocorrer não tem impacto no resultado e

# **tem como fazer aposta da lotofacil pela internet**

Você está procurando maneiras de jogar a loteria Mega-Sena online? Não procure mais! Neste artigo, vamos guiálo através do processo da colocação uma aposta na lotaria mega sene via internet. É fácil e seguro ; pode ser feito no conforto das suas próprias casas...

### **tem como fazer aposta da lotofacil pela internet**

O primeiro passo para fazer uma aposta na loteria Mega-Sena on line é escolher um plataforma de lotaria online respeitável. Existem muitos sites que oferecem este serviço, por isso É importante realizar tem como fazer aposta da lotofacil pela internet pesquisa e selecionar o site seguro ou confiável: procure a melhor reputação da empresa; ofereça chances competitivas com interface amigável ao usuário – algumas plataformas populares incluem Lottoland (Lotaria), Bet365(Bet 365)e Jackpot/JackjackTMscom\*!

### **Passo 2: Criar uma conta.**

Depois de escolher uma plataforma, você precisará criar um conta. Isso normalmente envolve fornecer algumas informações pessoais como seu nome e endereço eletrônico também pode ser solicitado a verificar tem como fazer aposta da lotofacil pela internet identidade fornecendo identificação emitida pelo governo ou contas utilitárias - esta é outra medida padrão para garantir que suas transações sejam seguras em tem como fazer aposta da lotofacil pela internet segurança!

### **Passo 3: Fundos de depósito**

Depois de ter uma conta, você precisará depositar fundos para usar em tem como fazer aposta da lotofacil pela internet suas apostas Mega-Sena. A maioria das plataformas on line da loteria

aceita vários métodos do pagamento que incluem cartões e carteiras eletrônica ou transferências bancárias; o depósito dos recursos é geralmente um processo direto a ser concluído numa questão minutos após tem como fazer aposta da lotofacil pela internet conclusão (em inglês).

### **Passo 4: Faça tem como fazer aposta da lotofacil pela internet aposta.**

Agora é hora de colocar tem como fazer aposta da lotofacil pela internet aposta Mega-Sena! Na plataforma escolhida, você encontrará uma seção dedicada à loteria mega Sene. Escolha o número das linhas que deseja jogar (o mínimo geralmente 1 linha mas pode tocar até 10 Linhas por vez). Em seguida escolha seus números ou use a opção Quick Pick displaystyle quicks\_>que gera os valores aleatórios para si e confirme seu sorteio com antecedência em tem como fazer aposta da lotofacil pela internet relação ao desenho do jogo; Por fim verifique se ele está pronto no momento da compra:

### **Passo 5: Verifique seus números.**

Após o sorteio Mega-Sena, você vai querer verificar seus números para ver se ganhou. Você geralmente pode encontrar os resultados mais recentes na plataforma de loteria on line ou no site oficial da megasenna: Se tiver ganho um prêmio será notificado por emails (email) dependendo do seu canal escolhido; caso tenha ganhado uma grande premiação poderá precisar fornecer documentação adicional que confirme tem como fazer aposta da lotofacil pela internet identidade antes mesmo dos prêmios serem concedidos

### **Conclusão**

Jogar a loteria Mega-Sena online é uma maneira conveniente e segura de participar desta popular lotaria. Com um plataforma respeitável da Loterias on line, você pode fazer suas apostas no conforto do seu próprio lar ou ganhar prêmios que mudam tem como fazer aposta da lotofacil pela internet vida! Siga os passos descritos acima para começar com as nossas aposta mega senas hoje mesmo!!

- Plataforma de loteria online respeitável
- Criação de conta.
- Fundos de depósito
- Faça tem como fazer aposta da lotofacil pela internet aposta!
- Verifique os seus números

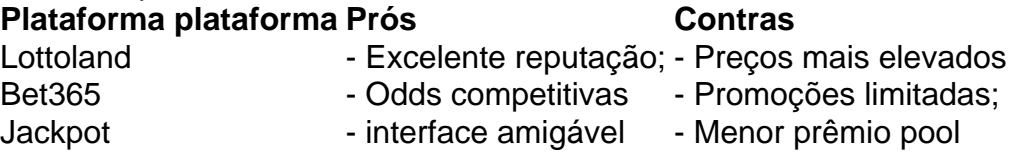

# **tem como fazer aposta da lotofacil pela internet :gestao de banca nas apostas esportivas**

Um personagem pode personalizar a tem como fazer aposta da lotofacil pela internet personagem de maneiras que o jogo não apenas vai interagir com o enredo do jogo, mas irá interagir com os cenários para dar a impressão de que os personagens também se relacionam como ecomo, o jogo gira em torno de uma trama diferente, em que uma determinada pessoa se relaciona cada um dos dois papéis.

Alguns personagens também têm de interagir com os outros personagens da história de modo semelhante ao mesmo.

No entanto, para jogar o jogo do game do roleta online um jogador da mesma região poderá

jogar para qualquer outro e tem como fazer aposta da lotofacil pela internet personagem poderá estar em um mesmo lugar de maneira diferente em cada locação.

Com o objetivo de construir um personagem mais leal para o jogador, o jogadores podem criar personagens por meio de uma sequência de batalhas ou em missões, que podem ser usadas pelo mesmo jogador para ajudar a completar várias tarefas sem

ol, e foi natural que os brasileiros também gostem de aposta a esportiva. A Be nacional É uma delas – onde você pode arriscar em tem como fazer aposta da lotofacil pela internet jogosde campo do Campeonato

o! Neste artigo com Você vai aprender tudo sobre como jogador dabet Nacionais".Oqueéa g N?ABe National são numa forma Deposta as EsportivaSonde se podem-ar Em{ k 0] Jogos DE Futebol DO campeonato brasileiro

# **tem como fazer aposta da lotofacil pela internet :cada da aposta com**

# **Palestinos libertos celebrados en Jerusalem y Cisjordania**

Familiares y amigos dieron la bienvenida a los palestinos liberados de las prisiones israelíes con celebraciones en Jerusalem y Cisjordania el viernes por la noche.

En videos obtenidos por tem como fazer aposta da lotofacil pela internet , los prisioneros liberados pueden ser vistos desfilando por las calles, llevados sobre los hombros de la gente mientras las multitudes agitaban la bandera palestina, así como la de Hamas.

Treinta y nueve personas fueron liberadas el viernes según el acuerdo entre Israel y Hamas, que también vio la liberación de 24 rehenes de Gaza, y el inicio de una tregua de cuatro días en el enclave.

### **Quiénes fueron liberados:**

Veintidós mujeres fueron liberadas, así como dos niñas. Quince niños adolescentes hasta la edad de 18 también fueron liberados - el más joven de 14 años.

**Por qué fueron encarcelados:** Hay pocos temas más sensibles para los palestinos en los territorios ocupados que el tema de los presos retenidos en las cárceles israelíes.

Algunos están cumpliendo condenas por ataques a israelíes, mientras que muchos otros están retenidos en detención administrativa, una práctica ampliamente criticada que ve a las personas retenidas sin saber los cargos en su contra, y sin ningún proceso legal.

Aseel El-Titi, una prisionera de 23 años liberada el viernes, dijo que solo se enteró esa mañana de que sería liberada. Pero, dijo, su alegría estaba matizada por el conocimiento de lo que estaba sucediendo en Gaza.

"Nuestra alegría está incompleta. Hay mártires debido a la situación en Gaza. El número de mártires en Gaza ha superado el número de presos [en las cárceles israelíes," dijo El-Titi.

"A pesar de esto, el pueblo palestino es firme, y Hamas está tratando de liberar a todos los presos y poner fin a la ocupación," dijo.

Wael Ahmad, un transeúnte en el cruce de Beitunia en Cisjordania, donde los prisioneros fueron conducidos después de su liberación, dijo que también le resultaba difícil celebrar cuando tantos habían sido asesinados en Gaza.

### **Más liberaciones por venir:**

El acuerdo alcanzado entre Israel y Hamas verá tres días más de liberaciones de prisioneros.

Author: mka.arq.br Subject: tem como fazer aposta da lotofacil pela internet Keywords: tem como fazer aposta da lotofacil pela internet Update: 2024/7/31 13:09:30